# in company

**Teacher's Notes: e-lesson for week commencing 10 November 2008** 

#### **Worksheet and Teacher's Notes by Pete Sharma**

## **The 'wacky' office**

#### **Level**

Upper-intermediate

#### **Tasks**

Matching a set of words with their opposites Scanning a radio transcript to find some words from the first exercise Reading the transcript about work environments Deciding if words from the transcript are nouns, verbs or both Ranking facilities for a new, purpose-built headquarters

#### **How to use the lesson**

**1** Write the word 'wacky' on the whiteboard and ask the students to explain what it means. Give examples, such as 'a wacky idea'. Hand out the worksheet. Ask students to match the words in Box A with their opposites in Box B Which words best describe their own workplace environment or office?

#### *Answers*

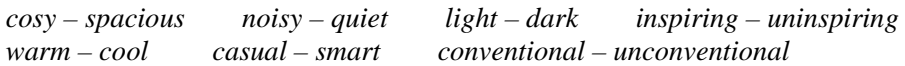

**2** Ask students to scan the transcript and underline any words from exercise one they can find in a minute. *Answers* 

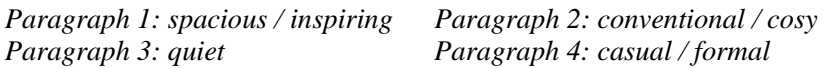

- **3** Students read the whole transcript. Ask them to tell you about the facilities mentioned. You may wish to look at useful vocabulary, such as: *slide / pod / capsule / extravagant / ubiquitous / sinister.*
- **4** Ask students to categorise the words into nouns, verbs or both.

#### *Answers*

*Nouns: environment / inspiration / culture / agenda / trend Verbs: encourage / suggest / remind Both: programme / tour / waste / e-mail / question / video / work* 

**5** Divide the class into small groups in order to rank the facilities. Encourage discussion. Elicit the result from each group, and ask the group to explain the reasons behind their choices. Finish the lesson by giving language feedback.

### **Related websites**

Send your students to these websites, or just take a look yourself. http://news.bbc.co.uk/1/hi/technology/7290322.stm http://www.cnn.com/2008/LIVING/worklife/07/18/wacky.workspace/index.html https://members.microsoft.com/careers/mslife/locations/corpcampus.mspx http://www.flexibility.co.uk/flexwork/offices/facilities2.htm

This page has been downloaded from www.businessenglishonline.net. It is photocopiable, but all copies must be complete pages. Copyright © Macmillan Publishers Limited 2008.

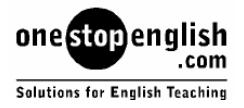